## RUAN\_RESPONSE\_TO\_TROGLITAZONE\_DN

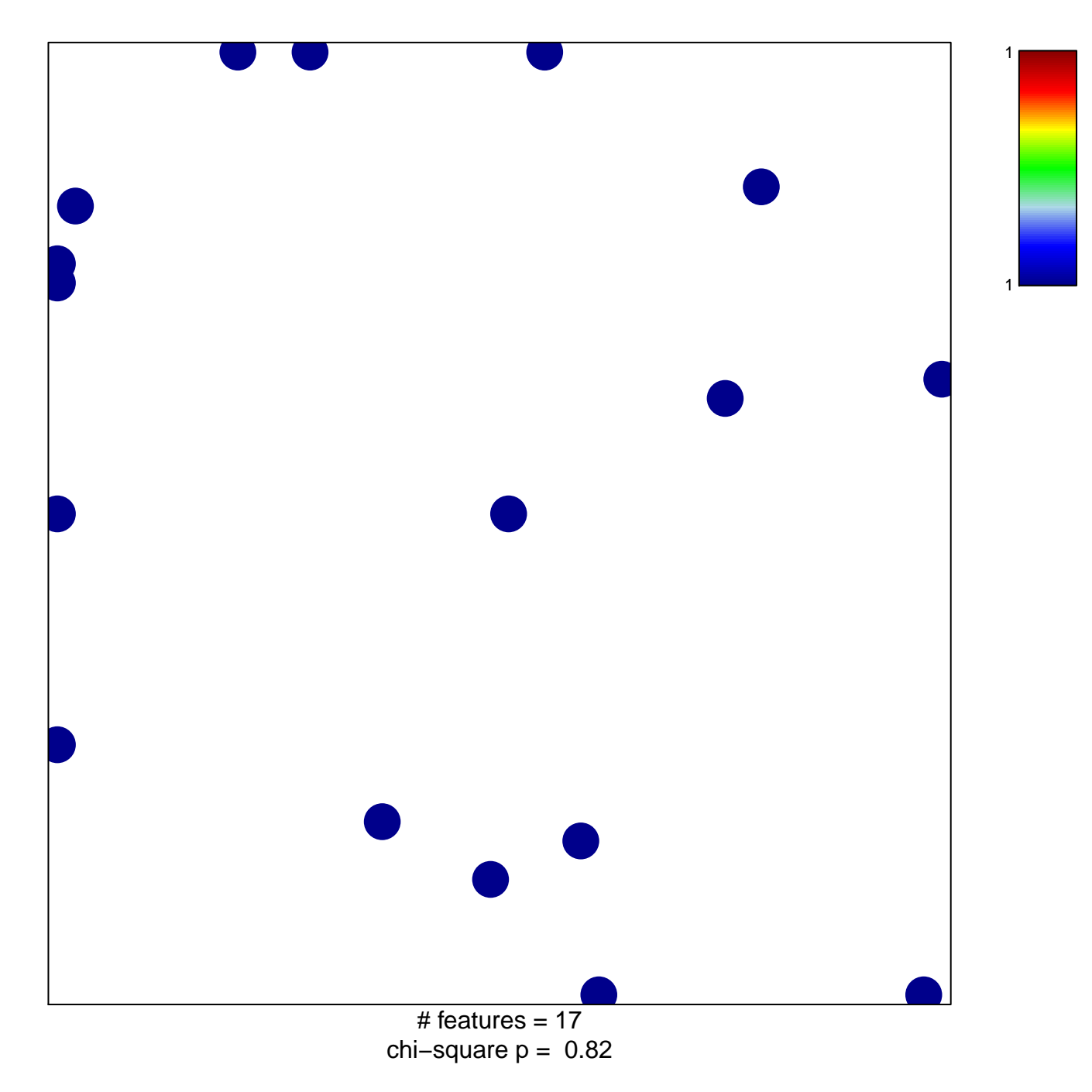

## **RUAN\_RESPONSE\_TO\_TROGLITAZONE\_DN**

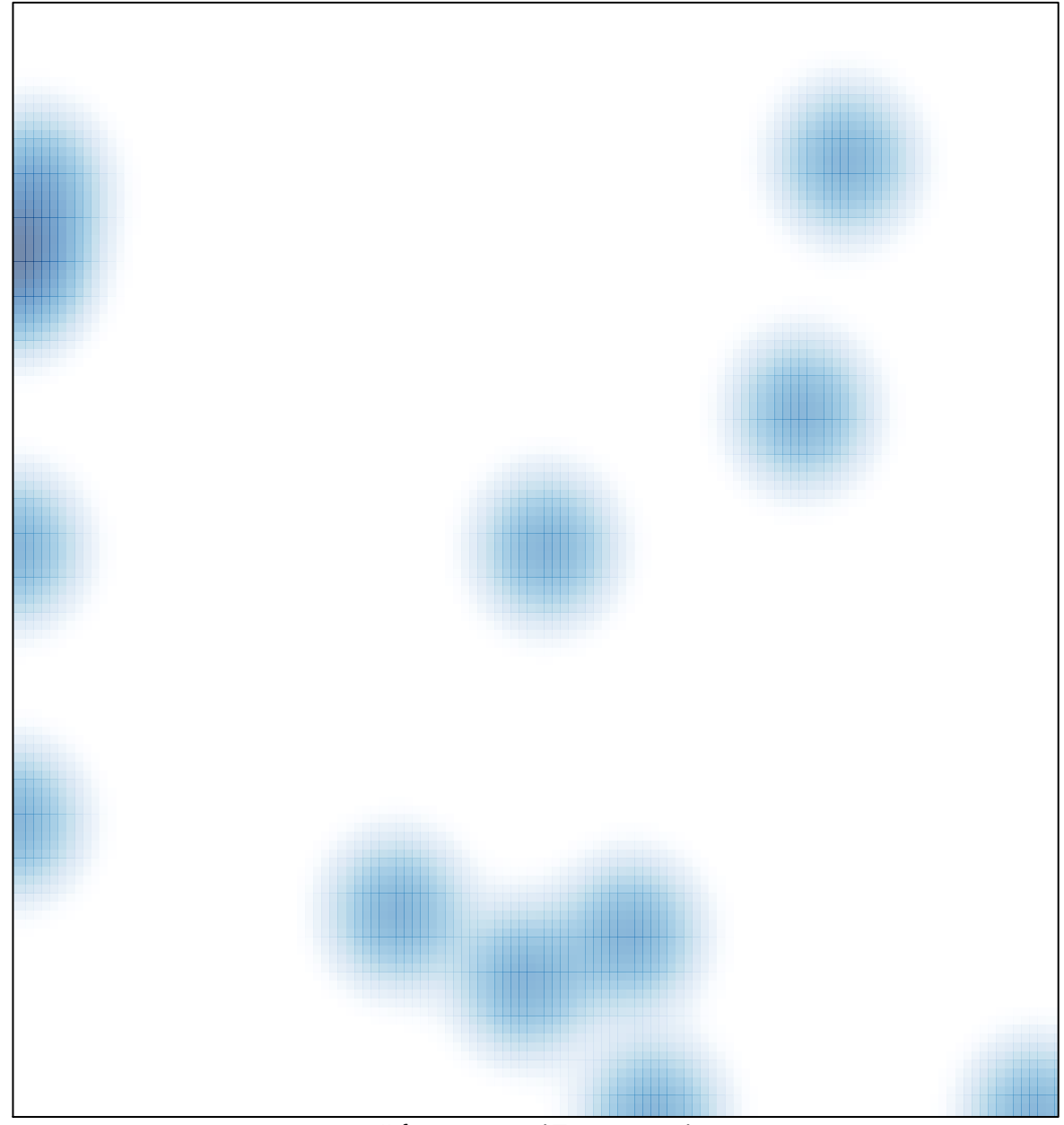

# features =  $17$ , max = 1